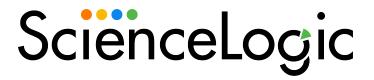

Cisco: Hyperflex PowerPack Release Notes

Version 104

### Overview

Version 104 of the Cisco: Hyperflex PowerPack updates collections to continue to work after the deprecation of REST APIs in version 4.5 of the Cisco HyperFlex API.

• Minimum Required SL1 Version: 12.2.0

| Before You Install or Upgrade         | 2 |
|---------------------------------------|---|
| Installing or Upgrading the PowerPack | 2 |
| Features                              | 3 |
| Enhancements and Issues Addressed     | 3 |
| Known Issues and Workarounds          | 3 |

# Before You Install or Upgrade

Ensure that you are running version 12.2.0 or later of SL1 before installing "Cisco: Hyperflex" PowerPack version 104.

NOTE: For details on upgrading SL1, see the relevant SL1 Platform Release Notes.

NOTE: The Cisco: Hyperflex PowerPack supports only HyperFlex version 4.0 and later.

### Installing or Upgrading the PowerPack

To install this PowerPack:

- Search for and download the PowerPack from the PowerPacks page (Product Downloads > PowerPacks & SyncPacks) at the <u>ScienceLogic Support Site</u>.
- 2. In SL1, go to the **PowerPacks** page (System > Manage > PowerPacks).
- 3. Click the Actions menu and choose Import PowerPack. The Import PowerPack modal appears.
- 4. Click [Browse] and navigate to the PowerPack file from step 1.
- 5. Select the PowerPack file and click [Import]. The PowerPack Installer modal displays a list of the PowerPack contents.
- 6. Click [Install]. The PowerPack is added to the PowerPack Manager page.

TIP: By default, installing a new version of a PowerPack will overwrite all content in that PowerPack that has already been installed on the target system. You can use the *Enable Selective PowerPack Field Protection* setting in the *Behavior Settings* page (System > Settings > Behavior) to prevent the new version of the PowerPack from overwriting local changes for some commonly customized fields.

**NOTE:** If you are currently using the Dynamic Applications in this PowerPack to monitor devices, collection errors might occur for one or two polling cycles during the installation of a new version. To prevent collection errors during an upgrade, you can optionally disable collection for monitored devices before performing the following steps and re-enable collection after the upgrade.

For more information about using the PowerPack, see the Monitoring Cisco: Hyperflex manual.

### **Features**

This release includes the following features:

- An example credential you can use to create SOAP/XML credentials to connect to HyperFlex data clusters
- Dynamic Applications to discover and monitor HyperFlex data clusters
- A Device Class for HyperFlex data clusters
- Event Policies and corresponding alerts that are triggered when HyperFlex data clusters meet certain status criteria
- A Run Book Action and Policy to ensure that HyperFlex devices are classified to the appropriate Device Class

## Enhancements and Issues Addressed

The following enhancements and addressed issues are included in version 104 of the "Cisco: Hyperflex" PowerPack:

- Updated the PowerPack to be Python 3-compatible.
- Addressed an issue that caused network calls made by the "silo\_cisco\_hyperflex" library to fail due to unauthenticated network requests made with the "RequestManager" class. (Case: 00377301)
- Removed all snippets that were deprecated in version 103 of this PowerPack.
- Removed the "Cisco: Hyperflex CLI Cache" Dynamic Application.

## Known Issues and Workarounds

The following known issues affect version 104 of the Cisco: Hyperflex PowerPack:

- This PowerPack is designed for Hyperflex clusters with HX appliance types. UCS appliance types are not fully supported. While overall collection will work when these types exist in the environment, some Dynamic Applications may not function correctly.
- When upgrading the PowerPack directly from version 102 to 104, or from version 102 to 103 to 104, the "Cisco: Hyperflex Device Class Realignment" run book action policy may display an event error and fail to assign a device class to a device. To work around this issue, delete the event from the [Events] tab in the Device Summary. The run book action policy will execute and assign the corresponding device class in the next collection cycle.
- The "Cisco: Hyperflex Service Configuration" Dynamic Application will stop collecting data when the "/rest/services" endpoint is deprecated.
- In SL1 version 8.10.0, the following Minor events are displayed for the "Cisco: Hyperflex Resiliency Stats" Dynamic Application:

```
78:StorageProc1: Non-digits in oid with object id: 18882, did:4 in dynamic app:1625 when updating performance value (val:NA)
```

```
78:StorageProc1: Non-digits in oid with object id: 18876, did:4 in dynamic app:1625 when updating performance value (val:NA)
```

© 2003 - 2024, ScienceLogic, Inc.

All rights reserved.

#### LIMITATION OF LIABILITY AND GENERAL DISCLAIMER

ALL INFORMATION AVAILABLE IN THIS GUIDE IS PROVIDED "AS IS," WITHOUT WARRANTY OF ANY KIND, EITHER EXPRESS OR IMPLIED. SCIENCELOGIC™ AND ITS SUPPLIERS DISCLAIM ALL WARRANTIES, EXPRESS OR IMPLIED, INCLUDING, BUT NOT LIMITED TO, THE IMPLIED WARRANTIES OF MERCHANTABILITY, FITNESS FOR A PARTICULAR PURPOSE OR NON-INFRINGEMENT.

Although ScienceLogic<sup> $\top$ </sup> has attempted to provide accurate information on this Site, information on this Site may contain inadvertent technical inaccuracies or typographical errors, and ScienceLogic<sup> $\top$ </sup> assumes no responsibility for the accuracy of the information. Information may be changed or updated without notice. ScienceLogic<sup> $\top$ </sup> may also make improvements and / or changes in the products or services described in this Site at any time without notice.

#### Copyrights and Trademarks

ScienceLogic, the ScienceLogic logo, and EM7 are trademarks of ScienceLogic, Inc. in the United States, other countries, or both.

Below is a list of trademarks and service marks that should be credited to ScienceLogic, Inc. The ® and ™ symbols reflect the trademark registration status in the U.S. Patent and Trademark Office and may not be appropriate for materials to be distributed outside the United States.

- ScienceLogic<sup>™</sup>
- EM7™ and em7™
- Simplify IT™
- Dynamic Application<sup>™</sup>
- Relational Infrastructure Management<sup>™</sup>

The absence of a product or service name, slogan or logo from this list does not constitute a waiver of ScienceLogic's trademark or other intellectual property rights concerning that name, slogan, or logo.

Please note that laws concerning use of trademarks or product names vary by country. Always consult a local attorney for additional guidance.

#### Other

If any provision of this agreement shall be unlawful, void, or for any reason unenforceable, then that provision shall be deemed severable from this agreement and shall not affect the validity and enforceability of any remaining provisions. This is the entire agreement between the parties relating to the matters contained herein.

In the U.S. and other jurisdictions, trademark owners have a duty to police the use of their marks. Therefore, if you become aware of any improper use of ScienceLogic Trademarks, including infringement or counterfeiting by third parties, report them to Science Logic's legal department immediately. Report as much detail as possible about the misuse, including the name of the party, contact information, and copies or photographs of the potential misuse to: <a href="legal@sciencelogic.com">legal@sciencelogic.com</a>. For more information, see <a href="https://sciencelogic.com/company/legal">https://sciencelogic.com/company/legal</a>.

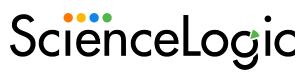

800-SCI-LOGIC (1-800-724-5644)

International: +1-703-354-1010